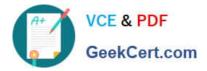

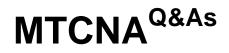

# MikroTik Certified Network Associate Exam

# Pass MikroTik MTCNA Exam with 100% Guarantee

Free Download Real Questions & Answers **PDF** and **VCE** file from:

https://www.geekcert.com/mtcna.html

100% Passing Guarantee 100% Money Back Assurance

Following Questions and Answers are all new published by MikroTik Official Exam Center

Instant Download After Purchase

100% Money Back Guarantee

- 😳 365 Days Free Update
- 800,000+ Satisfied Customers

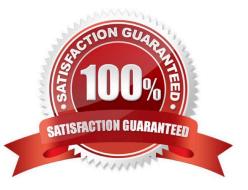

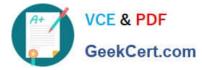

### **QUESTION 1**

How many layers does Open Systems Interconnection model have?

| A. 6              |  |
|-------------------|--|
| В. 9              |  |
| C. 5              |  |
| D. 7              |  |
| E. 12             |  |
| Correct Answer: D |  |

#### **QUESTION 2**

On the advanced menu of the wireless setup there is a parameter called "Area", it works directly with:

- A. Connect List
- B. Access List
- C. None of these
- D. Security Profile
- Correct Answer: A

#### **QUESTION 3**

What is the minimal possible wireless configuration to create an Access Point?

- A. radio name
- B. scan-list
- C. frequency
- D. band
- E. ssid
- F. DFS mode
- G. WDS
- H. mode
- Correct Answer: H

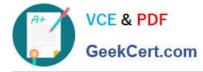

## **QUESTION 4**

| A. 1              |  |
|-------------------|--|
| B. 256            |  |
| C. 16             |  |
| D. 8              |  |
| Correct Answer: A |  |

#### **QUESTION 5**

Which wireless mode allows you to connect to any standard AP (not only MikroTik) and to be able to bridge this wireless interface to an Ethernet?

- A. station-pseudobridge
- B. station
- C. station-wds
- D. bridge
- Correct Answer: B

Latest MTCNA Dumps

**MTCNA Practice Test** 

**MTCNA Study Guide**